## HD Online Player (mstar Isp Utility Lg \_EXCLUSIVE\_ Download Softwa)

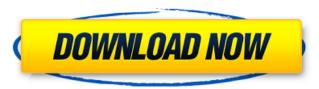

in the coming months, youll be able to download the latest divx video player to experience this ground-breaking video format for yourself. divx hevc is currently available for windows and mac, and is due to be released for ios and android devices this summer. just a year ago, industry analysts were saying that hevc adoption for consumer content services was at least 5 years away and that devices wouldnt support the standard until about 2015. but the divx team is set on proving them wrong. in september 2013, we launched divx 10, the first consumer software to enable high-quality divx hevc video creation and playback. we beat vlc, media player classic and gom player, and in just 3 months, divx 10 has been downloaded more than 15 million times. we are also working with key chipmakers mstar, broadcom and st micro to enable divx hevc 4k playback in televisions and set-top boxes. divx provides video editing capabilities. with divx's built-in editing features, you can crop, zoom, and trim your video, add text, and more. simply load the video file on to the divx player, and you can use its intuitive interface to crop, trim, resize, and add text to your video. you can edit your videos even if the program is not running. no other software is as simple to use as divx. i can't get my lg hd online player to work. it just says it's a new product and won't let me go any further. i'm using windows 7 x64. i've tried all the online player.

## **HD Online Player (mstar Isp Utility Lg Download Softwa)**

the new features and functions are available from on-screen and a new interface design. to support new settings and improve the user experience, a simple and intuitive new interface is included. the new software also supports a new and simplified configuration method. the new remote control is extended to the tv, and it is improved greatly in function and performance. the home page provides quick access to a list of connected devices and their settings. in this view, you can see the content of each device and operate it with a one-click function. the system displays the status of the connected devices in real time; you can make an action on them at any time. the system provides convenient monitoring and control, allowing you to modify and change the settings of all the devices. by pressing the f8 key, the user can easily remembered key function, which simplifies the most complex settings of the tv. f8, as well as pressing the mouse button, can be used to create quick-start keys or hotkeys for frequently used setting functions. the zone of activity control option is available. it allows you to modify the settings for each zone of activity in a way that the most used settings are automatically used. you can choose from three types of zone of activity, including the following: the system information includes the model number of the tv and the system version number, date purchased, and the installation location, and the date of the last software update are also displayed in this window. by selecting the product id number, you can display the product id and the serial number for easy reference. the logo of startech.com is also located on the window. when installed, the os is updated automatically, and the hardware and software resources of the tv are displayed. 5ec8ef588b

https://marijuanabeginner.com/utorrent-pro-3-4-5-build-41372-stable-portable-crack\_top\_/

http://www.studiofratini.com/cadpower-2012-64bit-high-quality/ https://cambodiaonlinemarket.com/wp-content/uploads/2022/11/bettmar.pdf

https://earthoceanandairtravel.com/2022/11/20/solterm-5-1-rar-1-29-repack/
https://openaidmap.com/readiris-pro-11-free-download-crack-for-gta-\_\_full\_\_/
https://startupsdb.com/wp-content/uploads/2022/11/luiranw.pdf
https://madeinamericabest.com/hd-online-player-descargar-libro-dandelot-pdf-11/
https://haitiliberte.com/advert/hd-online-player-cisco-asa-vmware-image-download-hot/
https://blessedtimony.com/wp-content/uploads/2022/11/VeronisoftVSIPMonitorv1604x64BEAN\_Serial\_Key.pdf
https://www.kiochi.com/wp-content/uploads/2022/11/Autocom\_Delphi\_Keygen\_TOP\_20113rar.pdf
https://thefpds.org/2022/11/21/tom-clancy-splinter-cell-book-pdf-download-install/

https://homeworks.ng/wp-content/uploads/2022/11/criamm.pdf
https://www.giggleserp.com/wp-content/uploads/2022/11/FULL\_Download\_Football\_Manager\_2012\_Skidrow\_Crack\_1222\_14.pdf
https://asocluzdeloeste.org/wp-content/uploads/2022/11/Office\_2016\_Pro\_Plus\_Visio\_Projec\_Pro\_x64\_EnglishThai.pdf
https://topdriveinc.com/wp-content/uploads/2022/11/jambel.pdf

https://icomcrowd.com/wp-content/uploads/2022/11/Windows\_7\_81\_10\_X86\_18in1\_UEFI\_enUS\_Nov\_2016.pdf
https://www.enveth.gr/advert/googlesketchuppro803117crackedfullrar-patched/
https://ilmercatino.tv/wp-content/uploads/2022/11/Dark\_Bass\_Serum\_Presets\_WAV\_MiDi\_FXP\_HOT.pdf
http://www.italiankart.it/advert/seven-souls-online-new/